# **NORMAS DE PUBLICACIÓN Y RECOMENDACIONES METODOLÓGICAS**

*Material elaborado por la Mesa Editorial de la Universidad Provincial de Ezeiza.*

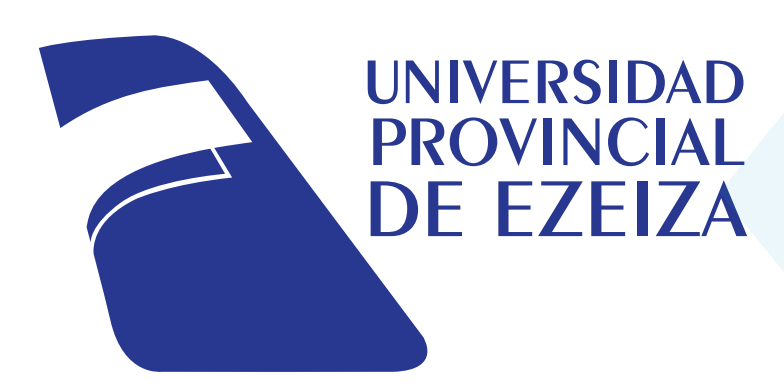

## Normas de publicación y recomendaciones metodólogicas<sup>1</sup>

Resumen: Documento destinado a investigadores/as que quieran formalizar el producto de sus investigaciones. Las siguientes recomendaciones siguen el formato estándar para publicación de reseñas, *papers* o monografías en revistas científicas argentinas de cualquier disciplina.

Palabras clave: Normas de publicación – recomendaciones metodológicas – estructura de contenidos

*Abstract: Document intended for researchers who want to formalize the product of their research. These recommendations follow the standard format for publishing reviews, papers or monographs in Argentine scientific journals in any disciplines.*

*Key words: Publication standards – methodological recommendations – content structure*

#### **Índice**

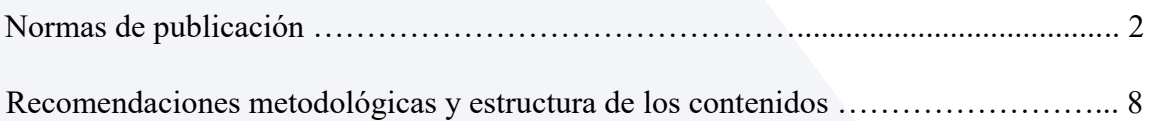

<sup>1</sup> Las siguientes normas se publicaron el día 10 de mayo de 2023 para uso interno de la Universidad Provincial de Ezeiza. Este documento se ha realizado de manera colaborativa en el contexto de la *Mesa Editorial*, conformada por miembros de la Secretaría de Investigación, la Secretaría Académica y el Departamento de Comunicación.

#### **Normas de publicación**

Este documento ha sido elaborado acorde a los criterios que en adelante se describen, por lo tanto, es en sí mismo un modelo para la construcción de un texto académico bajo las Normas de publicación de la UPE.

#### **1) Portada y presentación**

Describir los siguientes datos en el orden dispuesto:

- a. Título del Trabajo. En negrita, tamaño 22, Times New Roman.
- b. Autor/es. Tamaño 16, Times New Roman.

c. Nombre de la Universidad y Núcleo de Investigación (o carrera) al que pertenece el investigador. Tamaño 16, Times New Roman.

d. En cita al pie de página sobre el título del trabajo, indicar una o más de las siguientes informaciones: mencionar a los miembros del equipo de investigación y fecha de publicación; se pueden incluir agradecimientos a instituciones o colaboradores externos al equipo, así como una descripción mínima del marco en el que se realizó el trabajo (título del proyecto, programa de becas, financiación, etc.); una descripción del autor/es (título máximo, el cargo académico y la adscripción institucional que considere más relevantes).

e. Redactar un resumen de hasta 150 palabras, en castellano e inglés, así como identificar el texto con tres palabras claves, en castellano e inglés.

f. Se recomienda que toda esta información no supere la primera página, es decir, la "portada".

#### **2) Índice y Numeración de páginas:**

Utilizar índice sólo en caso de que el cuerpo del texto posea veinte (20) páginas o más, a.y esté dividido en títulos, apartados o anexos. El índice debe seguir luego de la portada o, de haber espacio, figurar en la misma. Se recomienda utilizar la función del "hipertexto" o "vínculos" para la fácil navegación interna del cuerpo. Títulos y

apartados en tamaño Times New Roman 12, y alcanzar la numeración con línea punteada.

b. Ubicar la numeración en el borde superior derecho. La portada e índice no incluye numeración. Tamaño 11, Times New Roman.

#### **3) Hojas, márgenes e interlineado:**

a. Hoja A4, el cuerpo del texto en Times New Roman 12, con márgenes superior e inferior, de 2,5 cm. Margen derecho, 3 cm. Margen izquierdo, 3 cm.

b. El espacio entre líneas (interlineado), será de 1,5.

c. Sangría en cada inicio de nuevo párrafo o punto aparte, deberá ir ajustado al margen izquierdo, sangría primera línea. La numeración de puntos e ítems deberá ir de acuerdo a su nivel de importancia y tabulados normalmente.

d. El formato del contenido del texto debe estar "justificado", con excepción de títulos y descripción de infografías, que deben estar alineados a la izquierda y centrados, respectivamente.

#### **4) Capítulos, títulos y subtítulos:**

a. Título del capítulo alineado a la izquierda en letra Times New Roman, tamaño 14 y negrita.

b. Título de un apartado o título alineado a la izquierda Times New Roman, tamaño 12 y negrita.

c. Título de un sub-apartado o subtítulo en subrayado, alineado a la izquierda, Times New Roman, tamaño 12.

d. Título de imágenes o gráficos en negrita, centrados con respecto a estas, Times New Roman, tamaño 12.

#### **5) Citas y referencias bibliográficas**

Se siguen las directrices de la *American Psychological Association* (APA), con mínimas o ninguna diferencias. En caso de no encontrar el tipo de referencia requerida, seguir las recomendaciones que hace dicha institución en la 7ma edición de su *Manual de Publicaciones* (2020).

#### a. **Citas bibliográficas en el cuerpo del texto.**

i. Entre paréntesis, el apellido del autor/a o la sigla del autor institucional, seguidos por una coma y el año de publicación; y cuando corresponda se continuará con dos puntos y el número de página/s respectivo.

Ejemplo: (Halperin Donghi, 1972, p. 101).

ii. Si el apellido del autor se menciona como parte del texto, no se repite dentro del paréntesis de la cita bibliográfica.

Ejemplo: "Según Halperin Donghi (1972)…".

iii.Cuando se citan dos o más referencias se separan por punto y coma.

Ejemplo: (Halperin Donghi, 1972; Ferrari, 2008).

iv. Cuando coincida el año en dos trabajos del mismo autor se distingue con una letra, siguiendo el orden cronológico de publicación. Es requisito ineludible que las citas completas de los textos referenciados en el cuerpo del trabajo figuren al final, bajo el título de "Bibliografía".

Ejemplo: (Halperin Donghi, 1972 a).

#### b. **Notas a pie de página**

i. Se utilizan para ampliar información. Las citas se presentarán con el mismo formato y criterios que en el cuerpo del texto. Ejemplos: "Según Halperin Donghi (1972)…" / "Sobre el punto (Halperin Donghi, 1972)".

**4**

ii. Se utilizan también para citar fuentes primarias. Se citarán a pie de página y en forma completa. No se utilizará en ningún caso Op. Cit, Ibidem., Idem., Id., ni siglas similares, aun cuando haya repetición de las mismas.

 Ejemplos: INDEC. Censo Nacional de Población, Hogares y Viviendas 2010, Tomo 1, p. 178.

iii. Deberán estar automáticamente identificadas con un número superíndice y después del signo ortográfico.

#### c. **Citas Textuales**

i. Deberán colocarse entre comillas. No destacar las citas textuales (sin negrita, sin itálica, a no ser que provengan del original y, en ese caso, aclararlo al pie de página).

 Ejemplo: "No se puede encender la llama de la pasión en otras personas sin expresar entusiasmo por la visión del grupo" (Kouzes y Posner, 1997, p. 45).

ii. Si sobrepasan los cuatro renglones irán en párrafo aparte a espacio sencillo y con sangrías derecha e izquierda de 2 cm.

iii. Identificar el autor/a de la cita textual del mismo modo que los puntos "5.a.ii." o "5.b.ii".

#### d. **Citado en apartado bibliográfico.** La bibliografía debe ir al cierre del trabajo.

a. En el anexo bibliográfico indicar las citas completas referenciadas en el cuerpo del texto, en Times New Roman tamaño 12, del siguiente modo:

Libros: Apellido, Nombre (año de 1era edición). *Título del libro*, Editorial, año de la edición utilizada. [En caso de usar la primera edición, no es necesario repetir el año de publicación al final de la cita]

Ejemplo: Germani, Gino (1962). *Política y sociedad en una época de transición. De la sociedad tradicional a la sociedad de masas*, Paidós, 1974.

Capítulo de libro: Apellido, Nombre. "Título del capítulo", en Apellido, primera sigla del Nombre de (autor/compilador/editor), *Título del libro*, Editorial, año.

Ejemplo: Zimmermann, Eduardo. "Reforma política y reforma social: tres propuestas de comienzos de siglo" en Devoto, F. y Ferrari, M. (comps.) *La construcción de las democracias rioplatenses: proyectos institucionales y prácticas políticas, 1900-1930*, Biblos-Universidad Nacional de Mar del Plata, 1994.

Artículo en revista académica: Apellido, Nombre. "Título del artículo", *Nombre de la revista*, Volúmen o Tomo o Serie, Número, Mes/es de publicación, Año, páginas iniciofin.

Ejemplo: Roldán, Darío. "Nación, República y Democracia", *Boletín del Instituto de Historia Argentina y Americana Dr. Emilio Ravignani*, 3ra serie, N° 33, 2do semestre de 2010, pp. 193-208.

Artículo en períodico: Apellido, Nombre (año, día del mes). "Título del artículo", *Nombre del periódico*.

Ejemplo: Pearson, Isaac (1901, 3 de febrero). "La elección de hoy", *El Pueblo*.

Artículo en revista on line / sitio web: Apellido, Nombre (año, día del mes). "Título del artículo", *Sitio web*, Consultado el día del mes del año. URL completa

Ejemplo: Lida, Miranda (2015). "Estética, cultura y política en la revista *Criterio* (Argentina, 1928-1936)", *Nuevo Mundo Mundos Nuevos. Debates*. Consultado el día 18 de abril de 2023. http://journals.openedition.org/nuevomundo/67968.

#### **6) Puestas en relieve:**

a. Usar *cursiva* o *itálica* para palabras en diferente idioma al del manuscrito, o cuando se indica título de una publicación (libro, revista, periódico).

b. La primera vez que se use una abreviatura, ésta deberá ir entre paréntesis después de la fórmula completa; luego se usará únicamente la abreviatura. Si el trabajo utiliza más de cinco abreviaturas, es recomendable sumar un glosario de abreviaturas como anexo, al inicio (luego del índice) o al final del texto.

Ejemplo: "El Instituto Nacional de Estadística y Censos (INDEC) es un organismo público desconcentrado de carácter técnico. La información que produce el INDEC es una herramienta básica para la planificación de políticas públicas."

c. Cuando se quiera resaltar un concepto o idea, se puede utilizar negrita. Usar este recurso con criterio restringido.

### **Recomendaciones metodológicas y estructura de los contenidos**

#### **1) Recomendaciones de extensión:**

- a) Artículos, ensayos, monografías: hasta 60.000 caracteres.
- b) Notas bibliográficas o reseñas y ensayos cortos: hasta 10.000 caracteres.

#### **2) Estructura general del texto**

Se recomienda que la estructura general de cualquier texto académico sea la siguiente: una presentación o **introducción** del tema a tratar, que implique hablar de la importancia y los problemas del tema a desarrollar. Incluida en esa misma introducción o en un apartado, reseñar el **estado de la cuestión o estado del arte**, lo que significa reflejar las discusiones académicas o públicas alrededor del problema, así como citar los últimos aportes o tesis de autores sobre el tema. El **contenido** del trabajo debe contener la formulación precisa de uno o varios **problemas**, los cuales deben ser siempre situados histórica, geográfica y socialmente. Elaborar una o varias **hipótesis** de solución o comprensión a dichos problemas. Al finalizar el trabajo, recapitular o resumir lo dicho hasta el momento y brindar una **conclusión** al problema planteado. La conclusión puede implicar una solución y/o la formulación de nuevos problemas.

#### **3) Bibliografía recomendada para la construcción de trabajos académicos**

American Psychological Association. (2020). *Publication manual of the American Psychological Association* (7th ed.). https://doi.org/10.1037/0000165-000.

[Para descargar una adaptación en castellano: https://www.revista.unam.mx/wpcontent/uploads/3\_Normas-APA-7-ed-2019-11-6.pdf]

Becker, Howard (1986). *Manual de escritura para científicos sociales*, Siglo XXI, 2011. http://www.derechoshumanos.unlp.edu.ar/assets/files/documentos/manual-deescritura-para-cientificos-sociales.pdf

Castilla, María Victoria**. "**Pasos para redactar un texto académico", UNTREF. Consultado el día 21 de abril de 2023.

http://untref.edu.ar/uploads/Documentos/redaccion\_intermaestrias.pdf

Knorr, Patricia Ema. "Estrategias para el abordaje de textos", UNGS, 2010. Consultado el día 21 de abril de 2023.

https://www.unsam.edu.ar/escuelas/ciencia/cpu/KnorrAbordajedetextos.pdf

Navarro, Federico (coord.). *Manual de escritura para carreras de humanidades*, Facultad de Filosofía y Letras - Universidad de Buenos Aires, 2014. . http://publicaciones.filo.uba.ar/sites/publicaciones.filo.uba.ar/files/Manual%20de%20es critura%20para%20carreras%20de%20humanidades\_interactivo.pdf